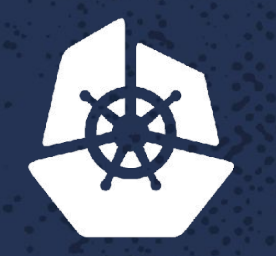

*Comment* 

 $P_{\rm eff} = 1.00$ 

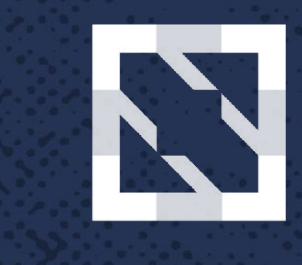

**CONTROLLER** 

and the state of the state of the

Z. S.S.

**NEW YORK** 

**22.3300** 

**PASSES** 

923

**APPROX** 

**Construction** 

 $\sim$  X  $\sim$   $\sim$ 

**KONKA** 

アクス

*CALLAGE* 

 $\mathcal{A} \subset \mathcal{A}$ 

 $\mathcal{P}_{\mathbf{0}}$  . The  $\mathcal{P}_{\mathbf{0}}$ 

a i fall

 $\mathcal{R} \cdot \mathcal{S}$ 

**Contract Contract** 

n.

 $-20$ 

**Contract Contract Contract** 

#### **KubeCon CloudNativeCon**

**North America 2017** 

# **Scaling to 5000+ K8s Deployments**

Nicole Hubbard, Architect, *WP Engine*

## **Nicole Hubbard**

• Devops Architect

@nicolerenee3810

• Sparkly Devops Princess

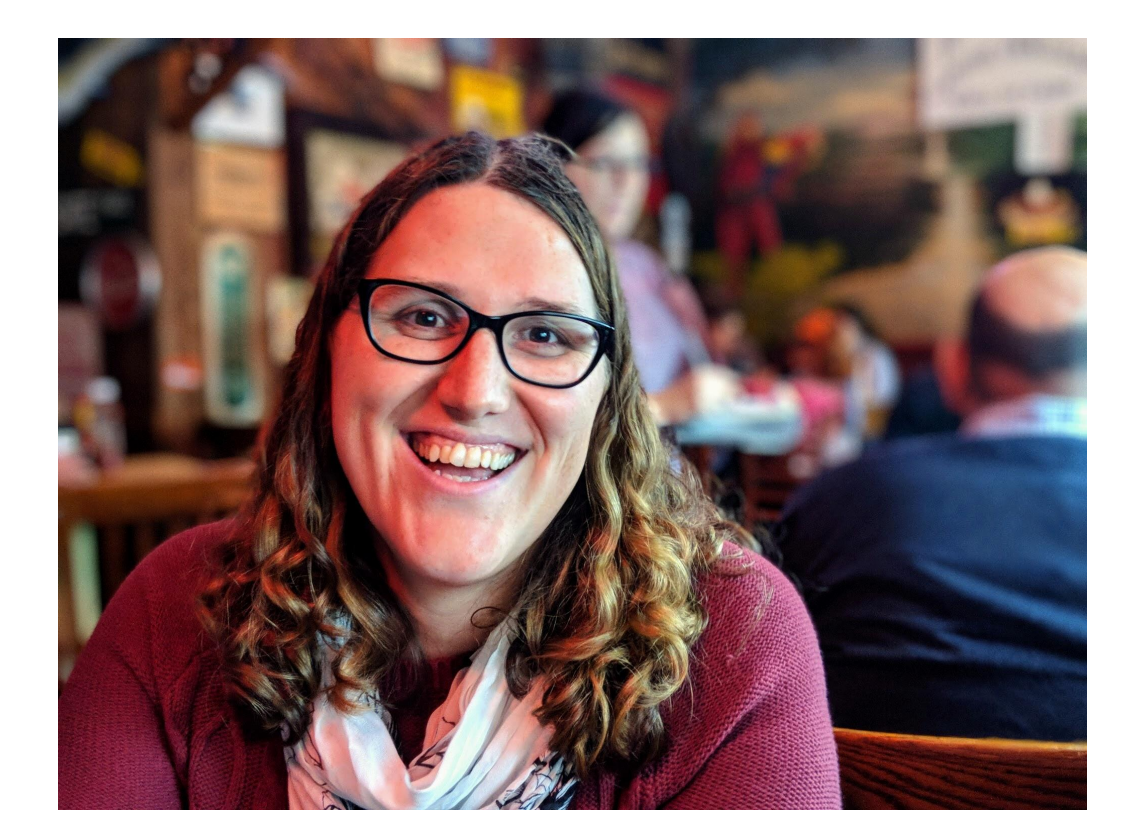

# **Scaling to 5000 K8s Deployments**

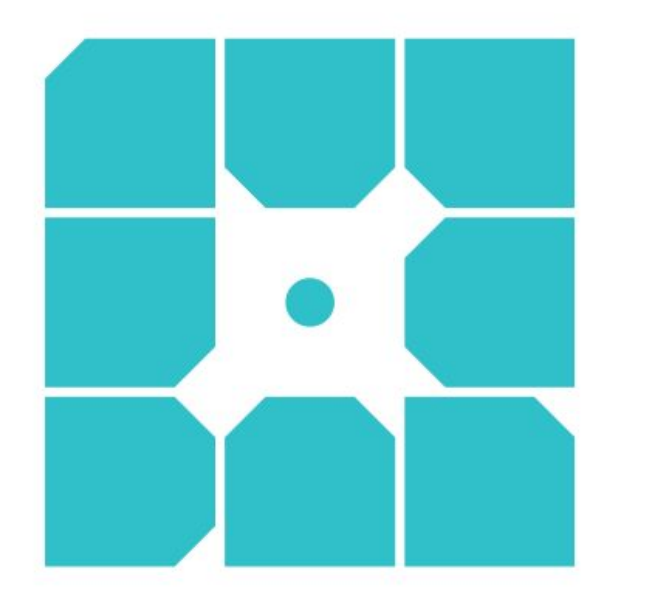

- Over 300k WordPress installs
- 5% of the online world visits at least one site we host each day
- Transitioning from existing VM platform to K8s

## wpengine

## **WordPress**

- Open Source project started in 2003
- Runs on a traditional LAMP stack
- Requires shared file system
- Users install Plugins and modify code
- Requires access to the filesystem

## **What are we doing**

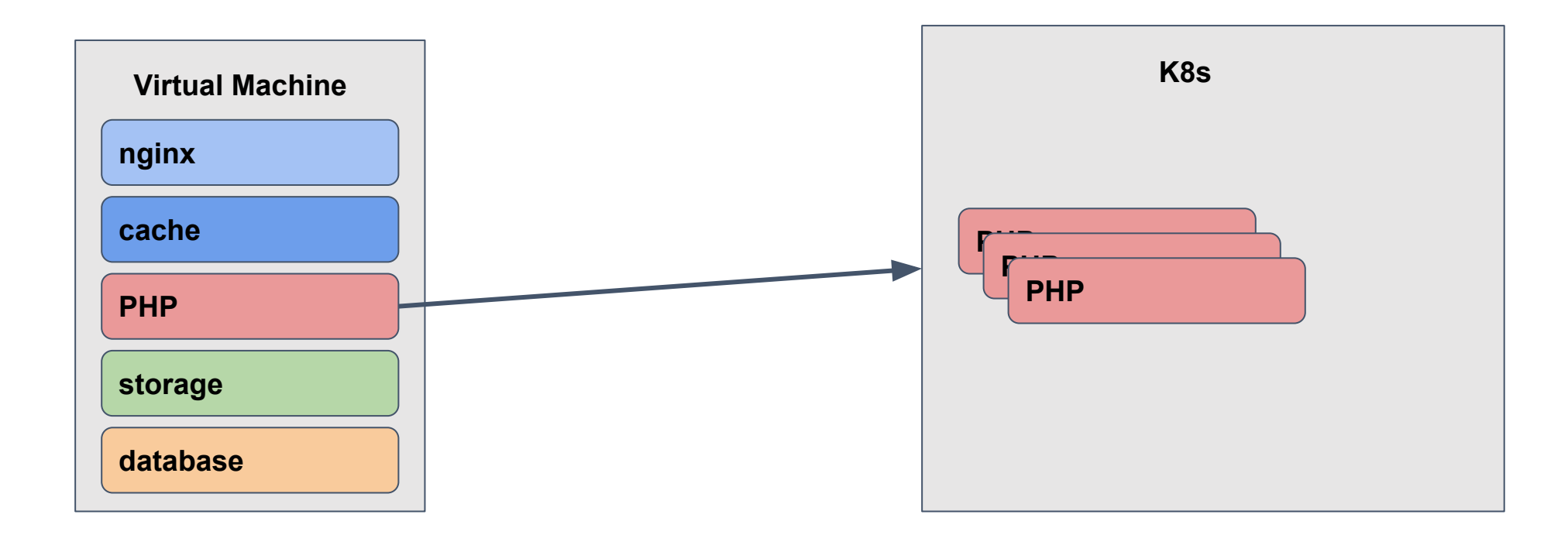

![](_page_5_Picture_0.jpeg)

## **Kubernetes 1.8 Limits**

- 150,000 pods per cluster
- 100 pods per Node
- Website resource utilization is highly variable
- 100 pods per node isn't dense enough

## **Custom PHP Application Server**

- Written in Go
- Runs PHP-FPM workers in namespace jails
- Just in time mounts site content into the jail
- Able to deploy an instance per existing VM

## **Custom PHP Application Server**

![](_page_8_Figure_1.jpeg)

![](_page_9_Picture_0.jpeg)

#### **300,000 deployments → 6,000 deployments**

![](_page_10_Picture_0.jpeg)

#### • Helm requires 3 pieces of information

- What do you want me to do? (chart)
- What are the settings? (values)
- Where do I do it? (tiller)

## **Deployment Problems**

- 6000+ PHP worker deployments
- Helm is our preferred K8s deployment method
- Over 6,000 unique values files to try and maintain
- 7 regional K8s clusters

![](_page_12_Picture_0.jpeg)

## How?

![](_page_13_Picture_0.jpeg)

#### • Examples of existing operators

- Elasticsearch
- Kafka
- Redis
- etcd
- Prometheus

## **Custom Resources**

- Allows you to extend the K8s API
- Represents any object you want in K8s
- Store any data you want in the object
- Added in K8s 1.7

apiVersion: apiextensions.k8s.io/v1beta1 kind: CustomResourceDefinition metadata: name: characters.stable.nicolerenee.io spec: scope: Namespaced group: stable.nicolerenee.io version: v1 names: kind: Character plural: characters singular: character

apiVersion: stable.nicolerenee.io/v1 kind: Character metadata: name: thing1 spec: name: Thing 1 from: Cat in the Hat by: Dr. Seuss

```
of intervent immerged vi or nemo.vml
w inlighting things a kubectl apply -f or nemo.yml
character "nemo! configured
COSTITIVE PRODUCTION P kubectl describe characters news
Manes
             ness
Namespace: default
Labels:
        RESIDENCE
Annotations: kubectl.kubernetes.io/last-applied-configuration={"apiVersion":"stable.nicolerenee.io/vl"."ki
nd":"Character","metadata":{"annotations":{},"name":"nemo","namespace":"default"},"spec":{"by":"Pixar","fro
API Version: stable.nicolerenee.io/v1
Kind:
             Character
Metadata:
Cluster Name:
Creation Timestamp:
                                 2017-11-17704:40:012
 Deletion Grace Period Seconds:
                                 smile
 Deletion Timestamp:
                                 snil>
 Generation:
                                 身
                                 425480
 Resource Version:
 Self Link:
                                 /apis/stable.nicolerenee.io/v1/namespaces/default/characters/nemo
                                 5f5a8e5f-cb51-11e7-978e-caa21752e25e
 UID!
Spec:
        Pixar
 思いこ
 From:
        Finding Nema
 Name:
        Neso.
Events:
        enone»
an Exycle consense kubectl get characters stable.
```
![](_page_18_Picture_0.jpeg)

# LOSTRÓMOS

#### λοστρόμος (lostrómos) = boatswain

boatswain (n): a warrant officer on a warship, or a petty officer on a merchant vessel, in charge of rigging, anchors, cables, etc.

[github.com/wpengine/lostromos](https://github.com/wpengine/lostromos)

## **Lostrómos**

- Monitors Custom Resources
- Deploys helm chart for every Custom Resource
- Handles changes on the Custom resource
	- Creations
	- Updates
	- Deletions

## Lostrómos

![](_page_20_Figure_1.jpeg)

## Lostrómos

![](_page_21_Figure_1.jpeg)

![](_page_22_Picture_13.jpeg)

![](_page_22_Picture_14.jpeg)

編

**ACE** 

![](_page_22_Picture_15.jpeg)

Thing I first appeared in Cat in the Nat created by Dr. Seuss.<br>Elements in the known poly of cromono.

## **Challenges**

- How fast should deploys be?
- How do we deploy new versions?
- Monitoring
- Reconciliation
	- What if we miss an event because we are offline
	- What if someone changes something

## **Examples of Other Use Cases**

- Databases for your Application
- Monitoring Agent for CloudSQL/RDS
- lostromos/crwatcher
	- Update DNS with your provider via CR
	- Create cloud resources via CR

![](_page_25_Picture_0.jpeg)

Some ideas we have for the future

- Support for watching resources beyond custom resources
- Support additional deployment mechanisms

Other ideas are welcomed and PRs are happily accepted!

![](_page_26_Picture_0.jpeg)

# Questions?

## github.com/wpengine/lostromos